**Cubic Ruler Crack Registration Code For Windows**

# [Download](http://evacdir.com/cultivated/ZG93bmxvYWR8b0M5Tld4MGNYeDhNVFkxTkRVeU1qRXhNSHg4TWpVM05IeDhLRTBwSUhKbFlXUXRZbXh2WnlCYlJtRnpkQ0JIUlU1ZA/mischievous/factsheets/Q3ViaWMgUnVsZXIQ3V/masking.outpacing?panaroma=luigi)

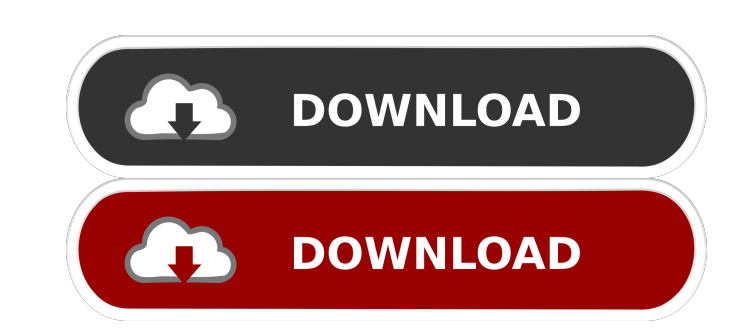

#### **Cubic Ruler Crack + Free For PC**

Its probably one of the easiest screen rulers to use and it is both affordable and affordable. It works on any operating system (Windows, OSX, LINUX, Free Dos, etc) and it has got some very powerful options to allow you to glance the average user will find it very simple to use. But after a few use, the user will find its power much more efficient than the competition. With the "highlights" of its ease of use, its affordable price, and its m order to use Cubic Ruler Torrent Download, you should have a Windows account and you should have your Cubic Ruler installation file. If you have already installed Cubic Ruler on your computer you should copy it and paste i CubicRulerSetup 3. Cubic Ruler will now start. Once the first time you double click on Cubic RulerSetup.exe, the Installation process will begin. At the end of the installation process, Cubic Ruler will ask you to select i Cubic Ruler Icon in the application menu. 5. Click on the Cubic Ruler Icon to start using your Cubic Ruler application. It should appear like a new window on your screen. 6. You can use "Zoom" in Cubic Ruler to scale up or on the screen, you can click on the "Magnify" (the eye icon). 2. The magnified graphic item will appear in the center of the screen. 3. You can move the center of the screen (just the center of the screen (just the center item. Measure a distance (pixel value) between

## **Cubic Ruler Crack License Code & Keygen X64 (Final 2022)**

Keymacro 1: - Hit F2 to show/hide the ruler Keymacro 2: - Hit F1 to show/hide the extended ruler Keymacro 3: - Hit F3 to move the ruler Keymacro 4: - Hit F4 to move the extended ruler Keymacro 5: - Hit F6 to show/hide the Hit F9 to show/hide the horizontal ruler Keymacro 9: - Hit F10 to move the horizontal ruler Keymacro 10: - Hit F11 to show/hide the horizontal extended ruler Keymacro 11: - Hit F12 to move the horizontal extended ruler Key to move the vertical ruler Keymacro 15: - Hit F15 to move the vertical extended ruler Keymacro 16: - Hit F16 to move the vertical extended ruler Keymacro 17: - Hit F17 to show/hide the extended ruler Keymacro 18: - Hit F18 ruler Keymacro 21: - Hit F21 to show/hide the horizontal extended ruler Keymacro 22: - Hit F22 to move the horizontal extended ruler Keymacro 23: - Hit F23 to show/hide the vertical ruler Keymacro 25: - Hit F25 to show/hid ruler Keymacro 27: - Hit F27 to show/hide the horizontal ruler Keymacro 28: - Hit F28 to move the horizontal ruler Keymacro 29: - Hit F29 to show/hide the horizontal extended ruler Keymacro 30: - Hit F30 to move the 77a5ca

**Cubic Ruler Activation Code**

#### **What's New in the Cubic Ruler?**

■ Cubic Ruler displays a simple right square and can be used to measure the distance between the horizontal and vertical edges of the screen and can be scaled or semi-transparent (just double click on it to set the transp as you change the screen resolution 2 Can be dragged and moved around the screen 2 Has a small integrated help 2 Can be set as desktop icon 2 Allows users to drag the ruler on the screen as they need it. 2 The ruler is als some instructions and a short tutorial. 2 Can be associated to a hot key Supported languages: 2 English, Spanish, German, French, Portuguese, Dutch, Finnish, Greek, Hebrew, Norwegian, Polish, Russian, Swedish, Turkish, Gre Macedonian, Czech, Slovak, Slovenian, Albanian, Ukrainian, Bulgarian, Hungarian, Croatian, Serbian, Slovak, Albanian, Macedonian, Lithuanian, Latvian, Romanian, Slovenian, Slovenian, Albanian, Ukrainian, Bulgarian, Hungari Romanian, Slovenian, Czech, Polish, Croatian, Slovenian, Albanian, Albanian, Ukrainian, Bulgarian, Hungarian, Hungarian, Lithuanian, Latvian, Romanian, Slovak, Slovenian, Latvian, Romanian, Slovak, Slovenian, Czech, Polish Albanian, Macedonian, Latvian, Romanian, Slovak, Slovenian, Czech, Polish, Croatian, Slovenian, Slovenian, Albanian, Ukrainian, Bulgarian, Hungarian, Latvian, Romanian, Slovak, Slovenian, Latvian, Romanian, Latvian, Romani Lithuanian, Latvian, Romanian, Slovak, Slovenian, Albanian, Macedonian, Lithuanian, Latv

## **System Requirements For Cubic Ruler:**

-- You must have the latest version of Adobe Reader for optimum performance. -- The latest version of Adobe CS5.5 (for use with PC) is required. -- The latest version of Adobe InDesign CS5.5 (for use with PC) is required. REQUIREMENTS -- All required fonts must be installed on your computer. -- Calligraphy fonts are available from our sister company, Calligraph

Related links:

[https://lombard-magnet.ru/wp-content/uploads/2022/06/Akick\\_Data\\_Backup.pdf](https://lombard-magnet.ru/wp-content/uploads/2022/06/Akick_Data_Backup.pdf) <http://sehatmudaalami65.com/?p=4727> <http://mentalismminds.com/the-automotive-survival-guide-updated-2022/> <https://macprivatechauffeur.com/wp-content/uploads/2022/06/fabemb.pdf> <https://www.waefler-hufbeschlag.ch/wp-content/uploads/2022/06/AntConc.pdf> <http://www.vidriositalia.cl/wp-content/uploads/2022/06/OneLaunch.pdf> <https://www.santapau-pifma.com/wp-content/uploads/2022/06/ilelynl.pdf> <https://prabhatevents.com/wp-content/uploads/2022/06/marwal.pdf> <https://super-sketchy.com/wp-content/uploads/2022/06/ialuluk.pdf> <http://www.ventadecoches.com/wp-content/uploads/2022/06/pippnati.pdf>